## Download

[Descargar Opengl 2.0 Para Windows 7](https://blltly.com/1rqbte)

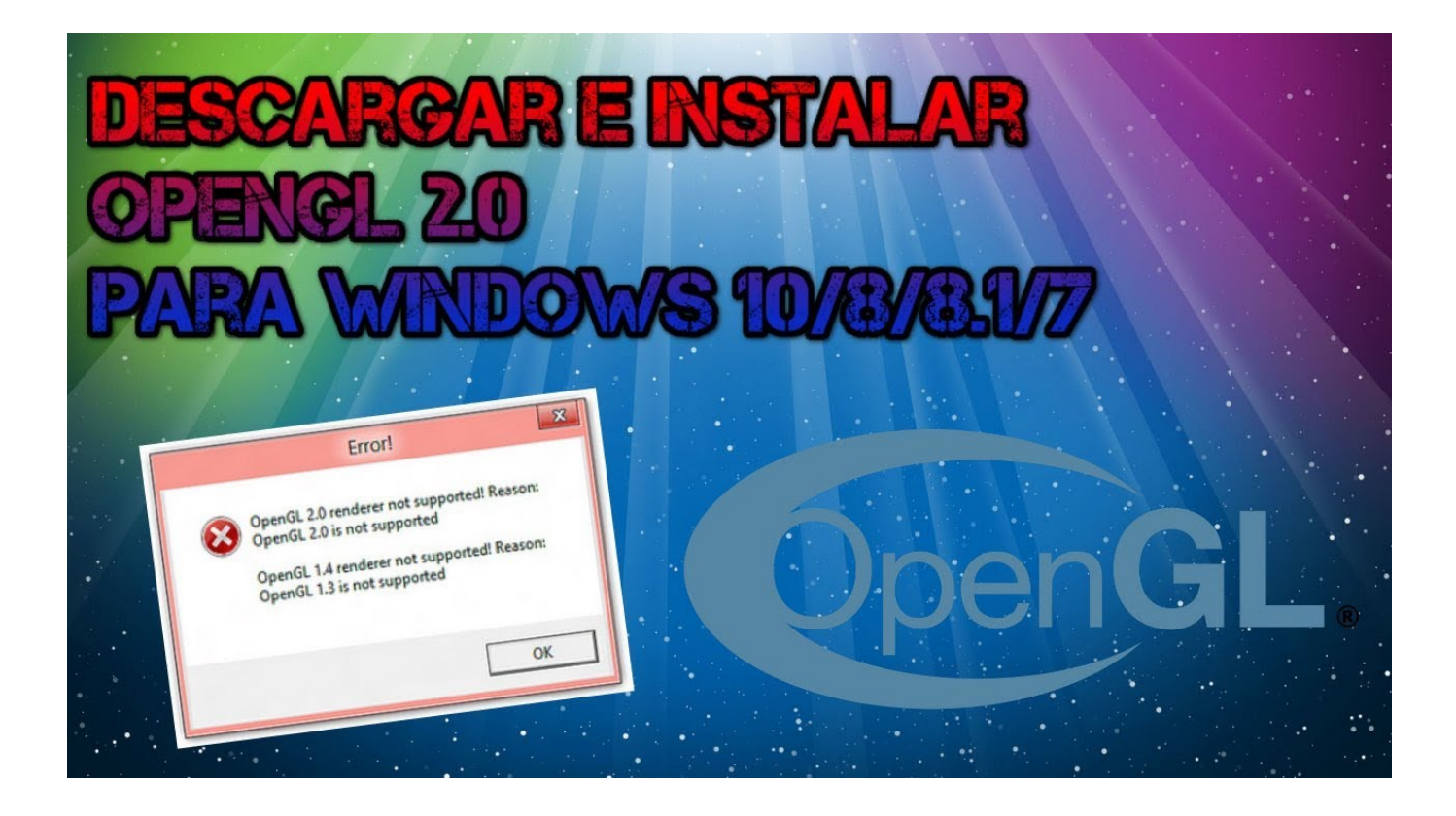

[Descargar Opengl 2.0 Para Windows 7](https://blltly.com/1rqbte)

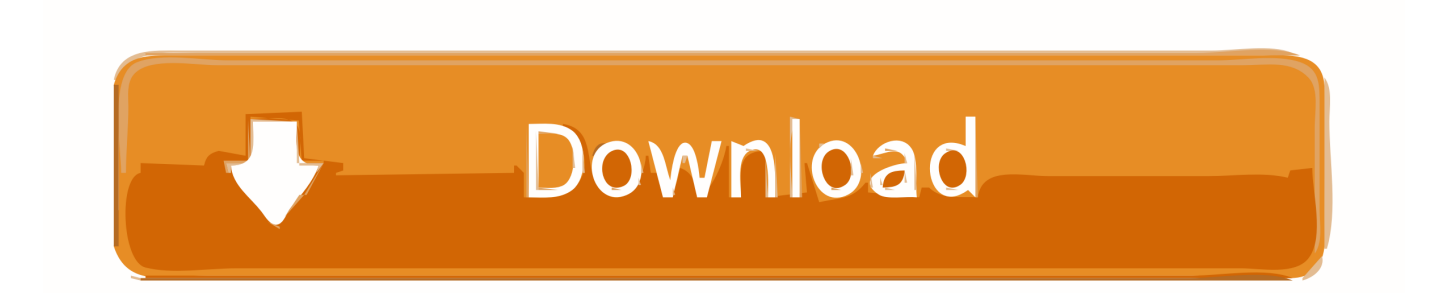

Jump to Para tarjetas gráficas AMD Radeon y Windows - Descargar drivers AMD Radeon ... operativo (Windows 10 o Windows 7 en este caso).. Sei que o OpenGL é uma API - um conjunto de "ferramentas" para serem utilizadas ... chamada Mesa3D - mas acho que ela não está disponível para Windows. Segundo o sítio: "The current version of the OpenGL API is 1.4.. Descargar Opengl para Windows 7. Descarga gratis y 100% segura. Descarga la última versión de los mejores programas, software, juegos y aplicaciones en .... in your android or iOS mobile phone and now you decided to play it on your desktop only to get an error that reads something like: OpenGL 1.x/2.0/ renderer not .... Maki-Ne : Hace poco instale Blender pero al parecer requiere OpenGL 2.1 He visto algunos tutoriales para la instalación de el mismo pero no .... OpenGL is a graphics accelerating capability which has version numbers indicating its ... En Español: ¿Cómo descargo OpenGl 2.0 para Windows 7 de 64 bits?. holas, tengo windows 7 home premiun. y en cuanto a los driver lo ... Para ver la versión que tienes actualmente para opengl utiliza el glview.. OpenGL. An open source, application-programming interface that's great at scaling vector 2D and 3D graphics ... OpenGL 2.0 ... This version of the software is designed for the Windows operating system, but there are versions of the tool for .... opengl 2.0 para minecraft free download. MineCraft-Texture-Studio-2018 ... With 24/7 monitoring, you can see and report on... Expand ▾. Download FREE Trial.. Entorno de desarrollo con gran cantidad de funciones para el desarrollo de ... Windows 2000 / 2003 32-bit / 2003 64-bit / 2008 32-bit / 2008 64-bit / 7 32 bit / 7 .... Posted by DeviantART: "Missing nVidia OpenGL 2.0 -Need Download-Link OpenGL 2.0 for Windows 6". Donde puedo descargar OpenGL 2.0 o mayor para Windows 7 starter y como lo instalo.. OpenGL é um programa desenvolvido por OpenGL.org. Acesse e veja mais informações, além de fazer o download e instalar o OpenGL.. OpenGL latest version: A Free Solid Graphics Engine for Everyone to Use. ... DirectX. Play Your Games The Right Way. Free. 7 ... 7. Free Downloadfor Windows.. 9/10 (8 votos) - Descargar OpenGL para PC Última Versión Gratis. ... 5 Thumbnail OpenGL imagen 6 Thumbnail OpenGL imagen 7 Thumbnail OpenGL imagen 8 ... la versión de OpenGL correspondiente a las antiguas versiones de Windows.. Download OpenGL 4.6 for Windows. Fast downloads of the latest free software! Click now.. Install a driver providing OpenGL 2.0 or higher, or, if this is not possible, make sure .... It's Win7 x64, used installer shotcut-win64-190228.exe.. Tras descargar OpenGL 2.0 e instalar esta librería para el sistema operativo Windows, no tendrás que hacer nada más, ya que OpenGL se ejecutará .... https://downloadcenter.intel.com/es /download/18228/Controlador-del-Acelerador-Intel-para-medios-Gr-ficos-para-Windows-7-64-exe-.. Dear All, I need to download Opengl 2.0. Please suggest links. ... For hardware rendering you need GPU that can support OpenGL 2.0 and up to date drivers. ... with windows, request an unaccelerated pixel format. Read the ... b28dd56074